**Azzul Crack Serial Number Full Torrent [Latest 2022]**

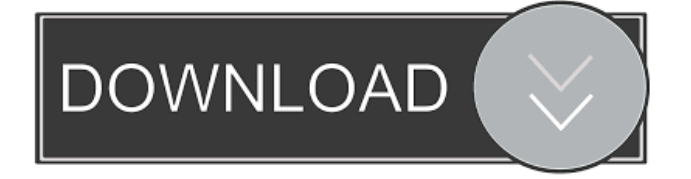

## **Azzul Crack+ Activation Key X64 2022 [New]**

Keep an organized list of all the media discs, removable drives, and more. Add custom drives and add custom media discs! Key Features: Adds a new project automatically Auto update check Adds a new drive automatically Auto select top level directory Create new folders and add files/drives Save and load custom discs/drives Keep a record of your files Various filter options Compatibility: Version 7.1 and up Compatibility notes: Requires.NET Framework 1.0. Minimum requirements System Requirements: Windows Vista / XP Expected Download Size: 9.9 MB Download link: Download link: Download link: When you are working on a specific web page, you'll want to make sure to use the most up-to-date version of the web page. The Internet is at an all-time high, meaning you can find an ever-increasing number of errors on websites and web pages. For that reason, using a search engine will help ensure you're getting an error-free website or web page. However, if you're not that technical and you need to find a website or web page you've already been to, a search engine isn't always enough. What about this? Continuum have a classic theme that's often brought back

### **Azzul Free For PC**

\* KeyMArker is an alternative to "ascii" (keyboard macro) program and automates your work in an easier way. KEYMACRO is a macromacro system which allows to insert and remove line macros into a variety of text files and even Rich Text files. If you do want to add simple ASCII macros into your documents, then KEYMACRO is for you. KeyMArker is a real multitool, which can insert lines in multiple formats (CSV, RTF, TXT, HTML, PPT, DOC, DOCX and more). KeyMArker is free. KEYMACRO Features: \* Basic Line Macro: KeyMACRO has a basic feature which allow you to insert a line into any type of the text file. KeyMACRO just supports the basic Microsoft Word files (doc, docx, etc.). However, for other types of files, you can use custom macro codes which you create. (Format Examples: -.txt,.csv,.doc,.docx,.htm,.xls,.xlsx,.ppt,.pptx,.jpg,.jpeg,.gif)

-.rtf,.rtfd,.pl,.exe) Add basic line macro: \* Simply, you can add a simple

line or multiple lines into any type of the text files. The text file name and path is automatically inserted into a text box. By clicking OK, you will insert the lines into the text file. Simple Line Macro: KeyMACRO has a very simple way to add a line macro into the text files, with the following format. You can add one line into a text file using the following format: Column 1, Column 2, Column 3, Column 4, Column 5, Column 6, Column 7 Let's say, you are going to add the line to be "Omg… just look at that!" to a text file. Below is the format of this macro. Column 1, Column 2, Column 3, Column 4, Column 5, Column 6, Column 7 Column 1: "Omg... just look at that!" Column 2: "Me: wow! This is amazing!" Column 3: "this is real." Column 4: "it's real" Column 5: "this is crazy" Column 6: "omg..." 77a5ca646e

### **Azzul Crack + Free**

As many other solutions on the market, this has an interface similar to windows explorer. All connected storage devices are listed there, and it allows you to view, copy, and move files from one device to the other. Supported Formats: All of the typical supported files for this are: Image, Audio, Video, Music, Documents, Data, and other File types. Supported Copying Methods: This application allows you to Copy the Files/Directories and Folders to any other Storage Device. Supported Filters: Supported filers are: Text Files, Archive Files, Audio Files, Video Files, Music Files, Image Files, Other Files. Supported Attributes: This application provides you a few supported Files attributes: Basic, Hidden, Read only, Read Write, System, System Backup, System Security. What's New? 1.0.3.1 - Initial Release In order to allow the users of the application access to the newest releases of the program, a new release is uploaded on the first of every month, in a format of one major release + minor release if applicable. Fixed: 1.0.3.0 - Bug Fixed Minor Release 1.0.2.0 - Minor Release Fixed: 1.0.1.0 - Bug Fixed Fix Issue with FAT32 1.0.0.0 - Initial Release Added a new Filter: Shared Folders. 1.0.0.0 - Initial Release Added a new Filter: Shared Folders. Average rating: Average rating is calculated based on ratings given to Azzul by users who have actually tried it. Q & A There are no questions or answers yet, so don't miss out! Ask a question about this product! Post a question and get answers from users and staff experts. Share your experience with others. Loading... Sign up for email-exclusive deals Subscribe to our monthly newsletter and receive the best discounts in tech, from phones and tablets to computers, VR headsets and games. Choose your risk-free monthly limit below.About I love to learn. Whether it's about tech, parenting, cooking,

#### **What's New In Azzul?**

Wenn du diese App willst, musst du das Windows auf deinem Computer haben, bevor du damit wirklich anfangen kannst. Wenn ja, dann wird es ja schon da sein, weil ich schon erwähnt habe, dass es in Windows 10 aktuelleres ist. Azzul is a program that allows you to keep track of your files, drives, and more, which makes organization of all this much easier. It has got everything you need to keep a record of all your stuff. It allows you to create projects, and add custom drives for specific tasks. You can create new projects and add custom drives The application requires the.NET Framework, which is already installed on your computer if you are using a modern Windows. By default, there is no project set, so you need to create one first. This is easily done, and all details are easily filled in later on. You can navigate through drives by category, which is pretty much all you need. Navigation is only possible at the top level of the tree, so you can only add a drive or multiple drives at a time. Good, but not a pro Eventually you add a new drive to your catalog. A browse window shows up to let you select the drive of interest. Navigation is possible through the drive itself, but not at the top level. You can add multiple discs at the same time to the same project. What's more, you can save the project as a file of different formats for management as files. All the content you add gets listed in a table along with details like file name, size, attributes, and description. Sadly, there's no possibility to add any custom details, comments, or tags. In conclusion Taking everything into consideration, we can say that Azzul is a simple way to organize all your files and drives.

The fact that navigation is limited is more than offset by its simplicity, which comes in handy for handling huge quantities of data. Description: An example of one of the many different kinds of files you may want to keep track of is one which contains photos of your computer. Such files are difficult to organize and keeping them in order is a chore that requires a lot of work. Since the file format is different, it can be hard to edit or manipulate, which is why it may be more efficient to take a copy of them before actually doing that. This is where a program such as FastFTP comes in. It will allow you to set up an FTP server to serve your files, and has quite a few options in that respect. There's also a web server built in, with SSL support, which allows you to easily serve your files via a website. Getting

# **System Requirements For Azzul:**

Microsoft Windows® 7 / Vista, 64-bit (2 GB RAM is recommended) Pentium® III 1.0 GHz (or higher) processor 10 GB available disk space Free DVD-ROM The downloadable setup requires Internet Explorer® 7 or newer and DirectX® 7 Game software will be installed The configuration file used to configure your video and sound settings is located at C:\Documents and Settings\Default User\My

Related links:

<https://aurespectdesoi.be/dns-proxywall-crack-free-latest-2022/> <https://www.masiga.it/wp-content/uploads/2022/06/bialaur.pdf> <https://www.kmjgroupfitness.com/wp-content/uploads/2022/06/dempjah.pdf> <https://dieboticenthydme.wixsite.com/kamdajandfrak/post/date-time-keygen-full-version-for-windows-final-2022> <https://holybitcoins.com/?p=7362> [https://goodshape.s3.amazonaws.com/upload/files/2022/06/sKgq1kk6mLq8L97h5xcq\\_06\\_a17b5d65933c8df1a09](https://goodshape.s3.amazonaws.com/upload/files/2022/06/sKgq1kk6mLq8L97h5xcq_06_a17b5d65933c8df1a095f631ec7efa87_file.pdf) [5f631ec7efa87\\_file.pdf](https://goodshape.s3.amazonaws.com/upload/files/2022/06/sKgq1kk6mLq8L97h5xcq_06_a17b5d65933c8df1a095f631ec7efa87_file.pdf) <https://www.herbariovaa.org/checklists/checklist.php?clid=16562> [https://cpbcwebportal.cpbconline.org/upload/files/2022/06/vU8KtbDdRnV4geZe5HBS\\_06\\_a17b5d65933c8df1a0](https://cpbcwebportal.cpbconline.org/upload/files/2022/06/vU8KtbDdRnV4geZe5HBS_06_a17b5d65933c8df1a095f631ec7efa87_file.pdf) [95f631ec7efa87\\_file.pdf](https://cpbcwebportal.cpbconline.org/upload/files/2022/06/vU8KtbDdRnV4geZe5HBS_06_a17b5d65933c8df1a095f631ec7efa87_file.pdf) [https://5c07.com/wp](https://5c07.com/wp-content/uploads/2022/06/DRPU_Barcode_Software_for_Industrial_NonRetail_Businesses.pdf)[content/uploads/2022/06/DRPU\\_Barcode\\_Software\\_for\\_Industrial\\_NonRetail\\_Businesses.pdf](https://5c07.com/wp-content/uploads/2022/06/DRPU_Barcode_Software_for_Industrial_NonRetail_Businesses.pdf) <http://stashglobalent.com/?p=25929>